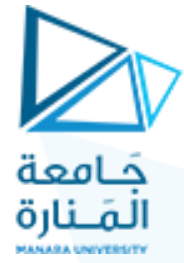

**جامعت انمنارة كهيت انهنذست** .<br>قسم ال**هندسة المعلوماتية** 

## **مقزر انخىارسمياث و بنى انمعطياث1**

## **جهست انعمهي انسادست**

(الفصل الثاني ٢٠٢٣<sub>--</sub>7.٢٠٢)

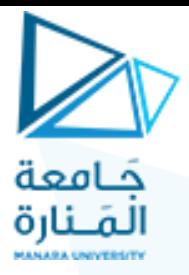

**األشجار انثنائيت** 

## **حمزين :1** اكتب برنامجا بلغة ++C يقوم بما يلي:

- ببناء الشجرة الموضحة في الشكل أدناه
- التجول في الشّجرة بالأساليب الثلاثة : preorder inorder postorder
	- حذف انعقذة رقى 4
	- اختبار وجود عقدة ضمن الشجرة تحمل الرقم 13
	- اختبار وجود عقدة ضمن الشجرة تحمل الرقم 29

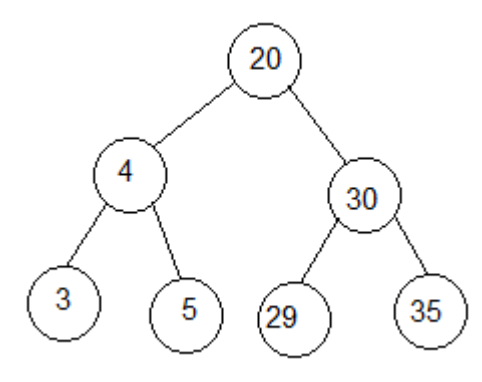

الحل:

#include <iostream> using namespace std;

**حعزيف انصف انممثم نعقذ انشجزة:**

class BSTnode{ public: int data;

```
حَـامعة
                          المَـنارة
BSTnode *left, *right; 
BSTnode(){ 
  left=right=NULL; 
} 
BSTnode (int dat, BSTnode *lft=NULL, BSTnode
*rgt=NULL){ 
 data = dat;left = lft;
 right = \text{rg}t;
} 
}; 
                             حعزيف انصف انممثم نهشجزة انثنائيت:
class BST{ 
public: 
  BSTnode *root; 
  BST(){ 
 root = NULL; } 
                         حابع اخخبار انشجزة في حال كانج فارغت:
  bool isEmpty() { return root==NULL; } 
                                     حابع إضافت عقذة نهشجزة:
  void insert (int el, BSTnode* &myroot){ 
  if (myroot==NULL){ 
  myroot = new BSTnode (el,0,0);
```

```
حَـامعة
                               المَــنارة
  \text{cout} \ll \text{el} \ll \text{''} inserted\n";
   } else if (el<myroot->data){ 
   insert (el,myroot->left); 
   } else if (el>myroot->data){ 
   insert (el,myroot->right); 
 } 
 }
```

```
حابع اخخبار انخماء عقذة نهشجزة:
```

```
 bool search(int el, BSTnode* &start){ 
  if (start!=NULL){ 
   if (el<start->data){ 
    return search(el,start->left); 
   } else if (el>start->data){ 
    return search (el,start->right); 
    } else { 
    return true; 
    } 
 } 
  return false; 
  }
```
}

 **حابع مسح عقذ انشجزة بشكم inorder:**

```
 void inorder(BSTnode* &myroot){ 
 if (myroot->left!=NULL) 
  inorder(myroot->left); 
\textbf{if (myroot!} = \text{NULL}) { \textbf{visit (myroot)};
 if (myroot->right!=NULL){ inorder(myroot->right); 
 }
```

```
حَـامعة
                           المَــنارة
                          حابع مسح عقذ انشجزة بشكم preorder:
  void preorder(BSTnode* &myroot){ 
 \textbf{if (myroot)!} = \text{NULL} \{ \text{visit (myroot)} \} if (myroot->left!=NULL) preorder(myroot->left); 
 if (myroot->right!=NULL){    preorder(myroot->right);
} 
  }
```

```
 حابع مسح عقذ انشجزة بشكم postorder:
```

```
 void postorder(BSTnode* &myroot){ 
  if (myroot->left!=NULL) postorder(myroot->left); 
  if (myroot->right!=NULL){ postorder(myroot-
>right); \}\textbf{if (myroot!} = \text{NULL}){ visit (myroot); }
  }
```

```
 حابع نشيارة عقذة من عقذ انشجزة:
```
void visit(BSTnode\* &node){ cout << node->data<<"-  $>$ "; }

```
 حابع حذف عقذة من عقذ انشجزة:
```
void delete\_node (BSTnode\*\* node){if (node==NULL) return; **BSTnode** \* old node = \*node;  $\textbf{if}((\text{*node})$ ->left == NULL){  $*node = (*node)$ ->right; **delete** old node:

```
حَـامعة
                             المَـنارة
  \} else if ((\text{*node})>\text{right} = \text{NULL})*node = (*node)->left;
   delete old_node; 
   } else { 
   /* NODE with 2 children */ 
   // find inorder predecessor 
  BSTnode **pred = \& (*node)->left;
  while ((*)\text{pred})->right != NULL) \{*pred = (*pred)->right;
 } 
   // swap pred's data 
   swap ((*pred)->data, (*node)->data); 
  delete node (pred);
   } 
  } 
                          حابع انبحث عن مىقع عقذة ضمن انشجزة:
 BSTnode** find_node (int data){ 
 BSTnode** node = & & & <b>& & & && && && && && && && && && && && && & while (*node != NULL) { 
       \textbf{if} (data < (*node)->data)
         node = \&(*node)->left;
      else if ((*node)->data < data)
         node = \&(*node)->right;
       else
```
break;return node;

}

} };

**انخابع انزئيسي:**

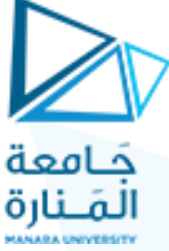

int main(){ BST b; cout<<"isEmpty"<<br/>eb.isEmpty()<<endl; b.insert (20,b.root); cout<<"isEmpty"<<br/>cb.isEmpty()<<endl; b.insert (4,b.root); b.insert (30,b.root); b.insert (3,b.root); b.insert (5,b.root); b.insert (29,b.root); b.insert (35,b.root);

cout << "inorder traversal - "; b.inorder (b.root); cout << endl;

cout << "preorder traversal - "; b.preorder (b.root); cout << endl;

cout << "postorder traversal - "; b.postorder (b.root); cout << endl;

cout  $<<$  "deleting  $4\ln$ "; b.delete\_node (b.find\_node(4));

if (b.search(13,b.root))cout << "13 found!\n"; else  $\text{cout} \ll \text{"13 not found} \cdot \text{"};$ 

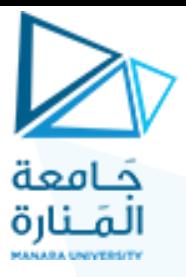

if (b.search(29,b.root))  $\text{cout} \ll \text{``29 found!}\text{/n''};$ else  $\text{cout} \ll \text{"29 not found} \mid \text{n";}$ 

cout << "inorder traversal - "; b.inorder (b.root); cout << endl;

system ("pause");

return 0; }

## فيكون الخرج الناتج على الشكل التالي:

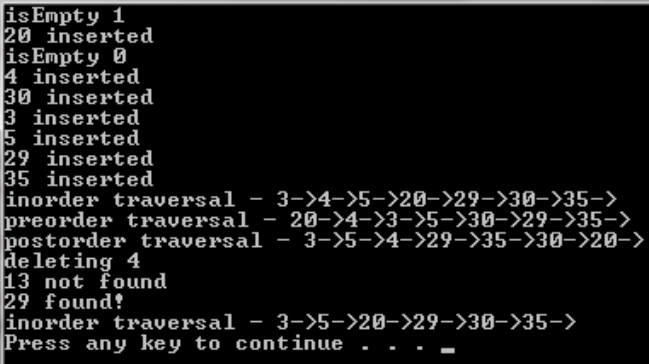

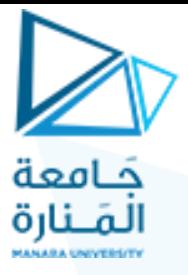

**حمزين :0** يبين البرنامج التالي طريقة أخرى لبرمجة مسح عقد الشجرة بالطرق الثلاثة ĺ المذكورة سابقاً

#include <iostream> using namespace std;

class node { public: int data; node \*left; node \*right; };

```
 node *tree=NULL;
node *insert(node *tree, int ele);
```
void preorder(node \*tree); void inorder(node \*tree); void postorder(node \*tree); int count=1;

```
 void main()
 {
        int ch, ele;
         do
```

```
 {
         cout<<"\n\t1----INSERT A NODE IN A 
BINARY TREE.";
```

```
حَـامعة
           المَـنارة<br>cout<<"\n\t2<del>----PRE</del>-ORDER
TRAVERSAL.";
            cout<<"\n\t3----IN-ORDER TRAVERSAL.";
            cout<<"\n\t4----POST-ORDER 
TRAVERSAL.";
            cout<<"\n\t5----EXIT.";
            cout<<"\n\tENTER CHOICE::";
            cin>>ch;
            switch(ch)
 {
               case 1:
               cout<<"\n\tENTER THE ELEMENT::";
               cin>>ele;
               tree=insert(tree,ele);
               break;
               case 2:
               cout<<"\n\t****PRE-ORDER 
TRAVERSAL OF A TREE**** ";
               preorder(tree);
               break;
               case 3:
               cout<<"\n\t****IN-ORDER 
TRAVERSAL OF A TREE**** ";
              inorder(tree);
               break;
               case 4:
               cout<<"\n\t****POST-ORDER 
TRAVERSAL OF A TREE**** ";
```

```
حَـامعة
                         المَـنارة
               postorder(tree);
                break;
                case 5:
                exit(0);
 }
         }while(ch!=5);
       }
       node *insert(node *tree,int ele)
 {
         if(tree==NULL)
 {
            tree=new node;
             tree->left=tree->right=NULL;
             tree->data=ele;
             count++;
 }
          else
              \textbf{if}(\text{tree}> \text{data}> \text{ele}) tree->left=insert(tree->left,ele);
          else if (tree->data < ele)
                          tree->right=insert(tree-
>right,ele);
                     return(tree);
       }
       void preorder(node *tree)
 {
          if(tree!=NULL)
 {
```

```
حَامعة
                        المَـنارة
           cout<<tree->data<<"
           preorder(tree->left);
            preorder(tree->right);
 }
 }
      void inorder(node *tree)
 {
         if(tree!=NULL)
 {
            inorder(tree->left);
           cout<<tree->data<<" ":
            inorder(tree->right);
 }
      }
      void postorder(node *tree)
      {
         if(tree!=NULL)
 {
            postorder(tree->left);
            postorder(tree->right);
           \text{cout} \leq \text{tree}->data\leq \leq"
 }
      }
```